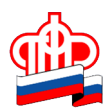

## **Управление ПФР в Кировском районе Санкт-Петербурга**

## **Как получить дубликат СНИЛС, не выходя из дома**

Страховой номер индивидуального лицевого счёта (СНИЛС) требуется жителю России достаточно часто: при приёме на работу, при оказании государственных услуг, для получения полиса обязательного медицинского страхования и т.д. Но что делать, если «зелёная карточка» была утеряна?

Более 20 лет факт регистрации гражданина в системе обязательного пенсионного страхования подтверждался страховым свидетельством обязательного пенсионного страхования (СНИЛС). С октября 2019 года вместо «зелёной карточки» с номером индивидуального лицевого счёта граждане получают Уведомление о регистрации в системе индивидуального (персонифицированного) учёта, которое можно представить по месту требования как в бумажном (в формате А4), так и в электронном виде (в формате pdf).

Если же СНИЛС был утерян, новое Уведомление о регистрации в системе индивидуального (персонифицированного) учёта можно получить при помощи «Личного кабинета гражданина» на официальном сайте ПФР. Для этого необходима регистрация на сайте госуслуг, а вся процедура займет всего лишь несколько секунд.

В Личном кабинете гражданина необходимо выбрать сервис «Подать заявление о выдаче дубликата страхового свидетельства». После чего сервис предоставит электронную версию Уведомления. В документе будут указаны все анкетные данные зарегистрированного лица, страховой номер лицевого счёта, а также дата регистрации в системе индивидуального (персонифицированного) учёта. При этом документ имеет ту же силу, что и документ, выданный в виде «зелёной карточки».

Электронную версию Уведомления о регистрации в системе индивидуального (персонифицированного) учёта можно отправить себе на электронную почту, распечатать, а при необходимости - посмотреть в разделе «История обращений».